トライオートZX2 クイックガイド ※ 製品をご使用になる前に、必ず取扱説明書をお読みください。 マングランド

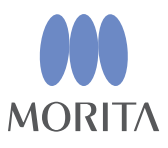

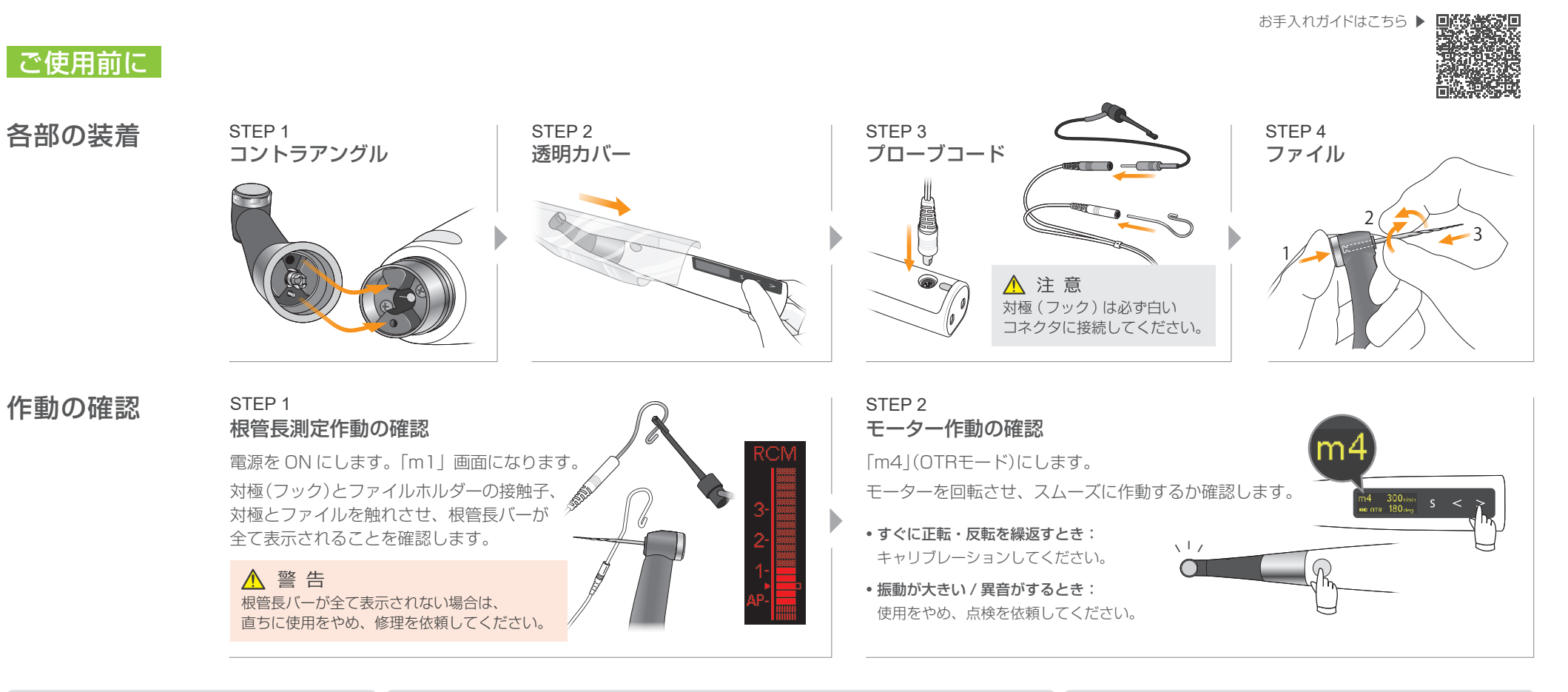

## 電源のON/OFF

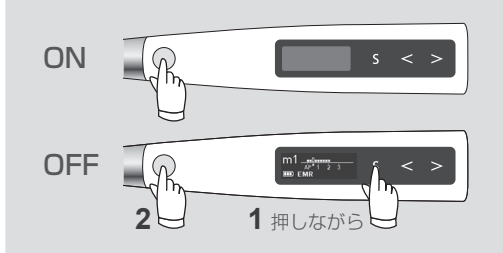

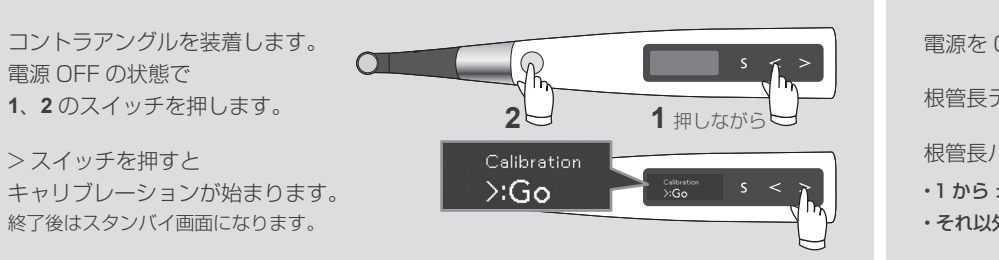

## キャリブレーション(初回、コントラアングル交換時、OTR誤作動時 など) 相管長テスターによるチェック (週1回)

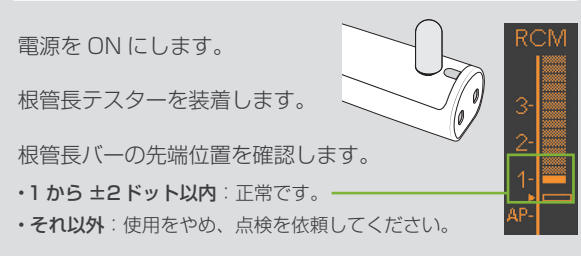

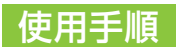

トライオートZX2は、電気的根管長測定を行いながら、穿通・予備拡大・根管拡大形成が可能なエンドモーターです。 それぞれのメモリに回転モード・回転数・トルクが初期設定されています。

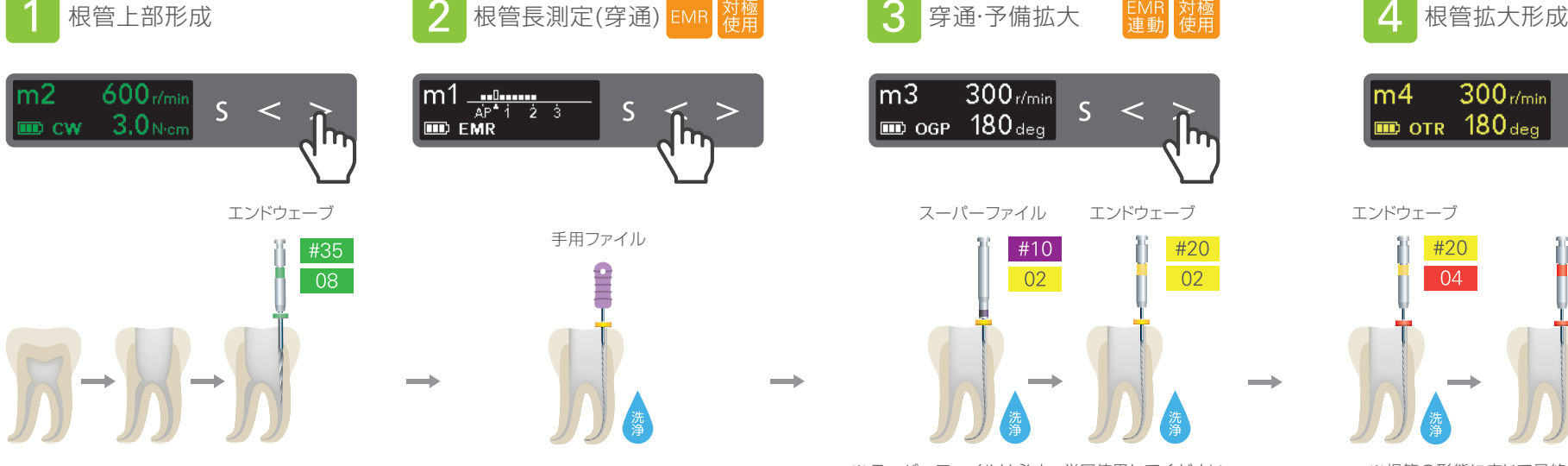

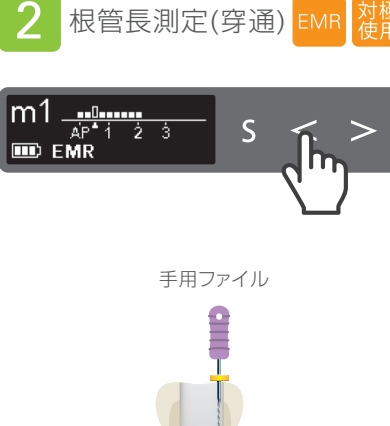

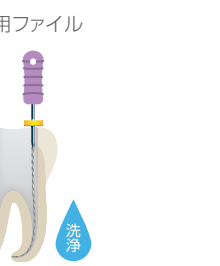

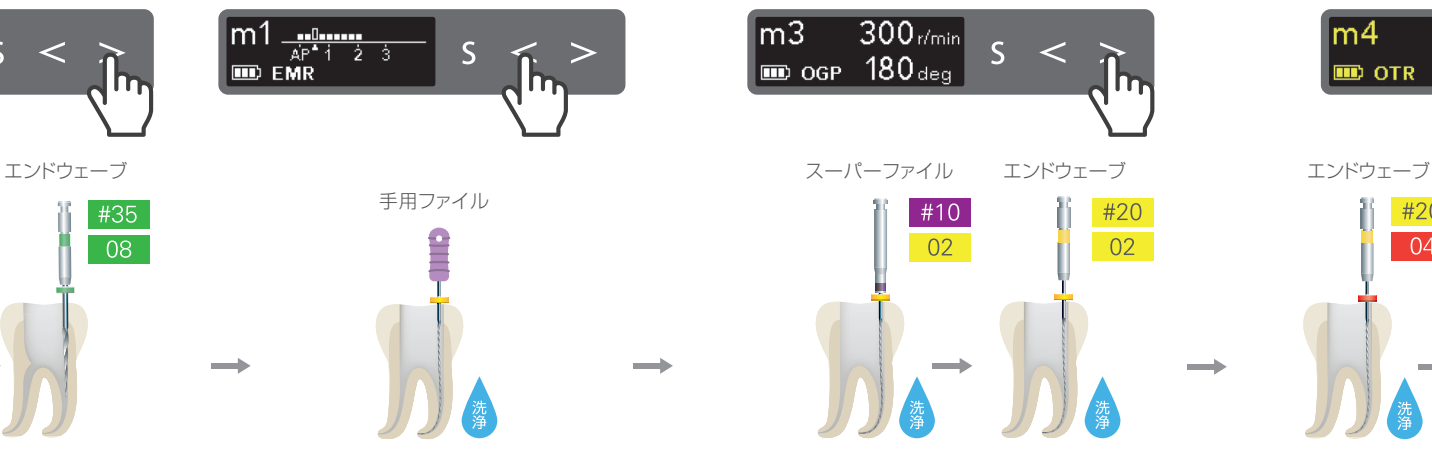

※ スーパーファイルは必ず、単回使用してください。 複数回使用すると破折のおそれがあります。 また、湾曲が激しい根管で使用する場合は エンドウェーブ #10/02 をご使用ください。

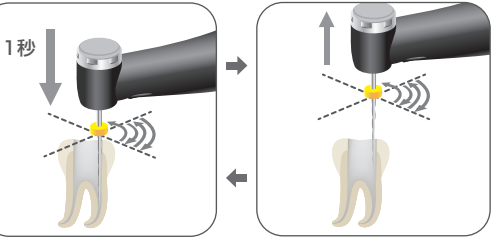

1秒ほど軽く押し込み、引き上げ る運動を繰り返し行い、右図05 ます。

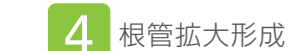

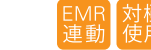

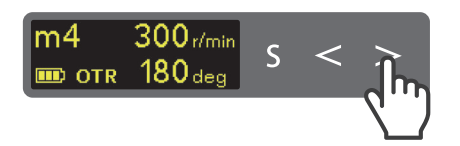

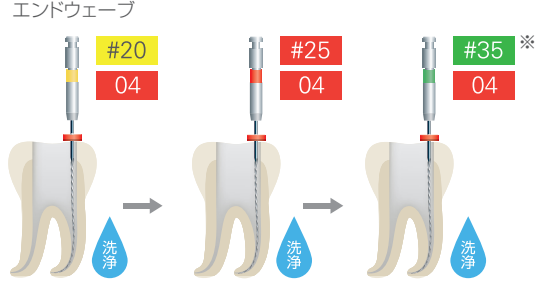

※根管の形態に応じて最終号数を決めてください。

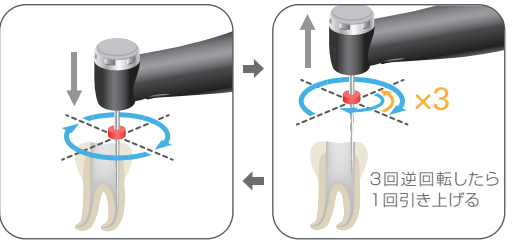

ファイルをゆっくりと根管の先へ すすめるように根管形成を始め、 形成中にファイルが逆回転を始 めたら素早く引き上げる運動を 繰り返し行います。作業長として 設定された1の位置に達すると 回転は自動的に止まります。

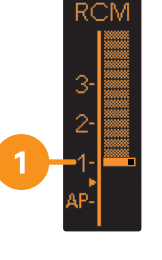

製造販売 株式会社 モリタ製作所 2021 Apr. 21 Pub. No.: K312-80009-505 Printed in Japan K 2021 Apr.

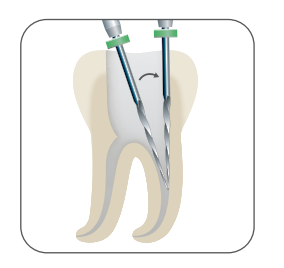

ファイルで根管を形成する とき、歯軸に対して平行な 位置関係で根管に挿入で きるように、フレアー形成を 行います。

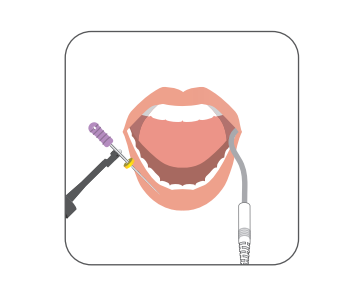

電気的根管長測定を行い 90M ながら、右図 05 の位置に 達するまでファイルを穿通 させます。

ファイルが浮いてこないように の位置に達するまでファイルを 穿通させます。設定した位置に 達すると、回転は自動的に止まり

※ ファイルは慎重に使用してください。設定が異なる場合は、ファイルメーカーの推奨事項に従ってください。

商標 (™)・登録商標 (®)について 本書に掲載されている会社、商品、サービス等の名称は、各社の商標または登録商標です。